## **7.2 Bedienung mit R/C Fahrregler 35008**

Die Bedienung ist simpel aufgebaut. Durch Betätigung der Tasten an der Fernbedienung wählen Sie die Fahrtrichtung, Fahrstufe und können je nach Funktionsumfang den Zubehörausgang schalten und einen Nothalt auslösen.

 $1 \times$  = Fahrtrichtung vorwärts, Fahrstufe 1

 $2 \times 2 =$  Fahrtrichtung vorwärts, Fahrstufe 2

Wenn Sie bereits mit der Lok vorwärts fahren, können Sie mit der Taste  $\blacktriangle$  die Geschwindigkeit (Fahrstufen) erhöhen. Durch Betätigung der Taste **Tan Freduzieren Sie die** Geschwindigkeit.

 $1x$  = Fahrtrichtung zurück, Fahrstufe 1

 $2x$  = Fahrtrichtung zurück, Fahrstufe 2

Wenn Sie schon mit der Lok rückwärts fahren, können Sie mit der Taste die Geschwindigkeit (Fahrstufen) erhöhen. Durch Betätigung der Taste **Reduzieren Sie** die Geschwindigkeit. Sie können die Tasten kurz betätigen, was je nur eine Fahrstufe ändert, oder Sie können die Tasten gedrückt halten, was eine kontinuierliche Änderung der Geschwindigkeit bewirkt.

 $\boxed{1}$  = Zubehör ein / aus (Permanentausgang am R/C Fahrregler 35008)

 $\boxed{11}$  = Not-Stopp

## **REGULATORY INFORMATION**

#### **FCC ID: 2ATRN-35041 FCC Information (USA):**

This device complies with part 15 of the FCC Rules.

Operation is subject to the following two conditions: (1) This device may not cause harmful interference, and (2) this device must accept any interference received, including interference that may cause undesired operation.

# 5041-90-7000\_2019 35041-90-7000\_2019

**PIKO Spielwaren GmbH Lutherstr. 30 96515 Sonneberg GERMANY**

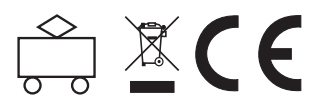

## **35041 R/C Sender**

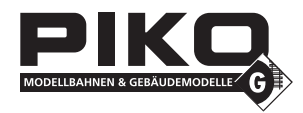

#### **1. Allgemeine Informationen**

Vielen Dank für den Kauf des PIKO R/C Systems für den Funk-Betrieb von Gartenbahnmodellen.

Bitte lesen Sie diese Bedienungsanleitung sorgfältig durch, um alle Funktionen dieses Gerätes

nutzen zu können. Beachten Sie unbedingt unsere nachfolgenden Sicherheits- und Warnhinweise, um einen störungsfreien und sicheren Betrieb Ihres Modells zu gewährleisten.

#### **2. Sicherheits- & Warnhinweise**

Das Fernlenksystem ist ausschließlich für die Steuerung von RC-Modellen konzipiert und zugelassen worden. PIKO übernimmt keinerlei Haftung im Falle einer anderen Verwendung. Ferngelenkte Modelle sind kein Spielzeug und für Modellbahner ab 14 Jahren geeignet. Der Bau und Betrieb solcher Modelle erfordert spezielle Kenntnisse, handwerkliche Sorgfalt, technisches Verständnis und ein umsichtiges, sicherheitsbewusstes Verhalten.

Fehler bei der Montage oder beim Betrieb können erhebliche Sach- und Personenschäden verursachen. Wir als Hersteller und Verkäufer haben keine Möglichkeit, den ordnungsgemäßen Betrieb unserer Produkte zu überwachen. Daher übernehmen wir auch keinerlei Haftung.

Technische Defekte elektrischer oder mechanischer Art können zum unverhofften Anlaufen eines Motors führen, die nicht nur Sie erheblich verletzen können! Auch ein Betrieb der Empfangsanlage ohne aktivierten Sender kann zu diesem Effekt führen.

Schützen Sie Ihre Fernsteueranlage vor Staub, Schmutz und Feuchtigkeit. Setzen Sie die Geräte keiner übermäßigen Hitze, Kälte oder Vibration aus. Der Fernsteuerbetrieb darf nur im angegebenen Temperaturbereich von –15°C bis +55°C durchgeführt werden. Vermeiden Sie Stoß- und Druckbelastung. Überprüfen Sie Ihre Fernsteuerung stets auf Beschädigungen an Gehäusen, Kabeln und Anschlüssen.

### **3. Technische Daten**

**SENDER (Fernbedienung)**

**Anzahl Kanäle:** 8 **Frequenzband:** 2.4 GHz **Reichweite:** ca. 30 m **Spannungsversorgung:** 1x 3 V CR2025 **Abmessungen:** ca. 68x36x16 mm **Gewicht:** ca. 30 g

#### **4. Bedienelemente**

#### Tastenbelegung bei #35040

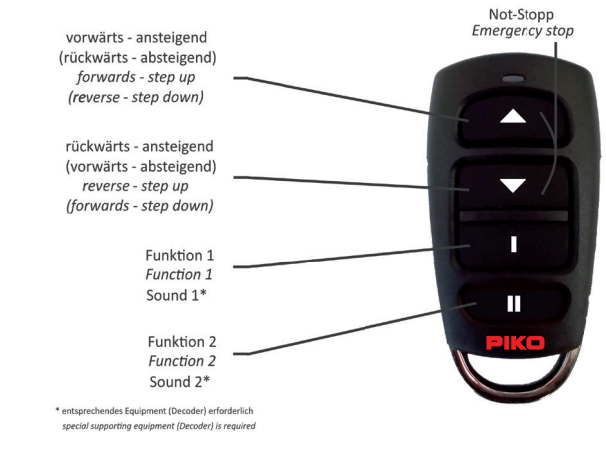

## Tastenbelegung bei #35008 / #35028

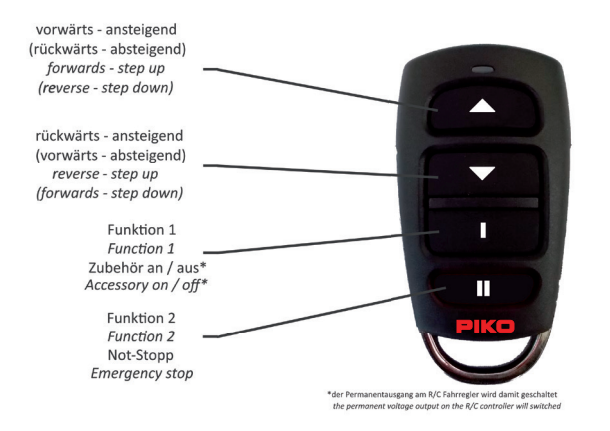

#### **5. Inbetriebnahme**

Der Sender benötigt für den Betrieb eine CR2025 Batterie. Am oberen Ende der Fernbedienung befindet sich eine LED, die jede Betätigung bestätigt. Lässt die Leuchtkraft, bzw. die Reichweite der Fernbedienung nach, müssen Sie die Batterie ersetzen.

Gehen Sie dabei wie folgt vor:

- Den Deckel zum Einlegen der Zelle mit einer Münze an der Vertiefung aufhebeln.
- Setzen Sie die Knopfzelle vorsichtig mit dem Pluspol nach oben in die Halterung ein.
- Legen Sie den Metallbügel wieder in die Gehäuseunterseite und fügen Sie die beiden Gehäusehälften zusammen.

## **6. Kanalwahl / Synchronisation**

Damit der Empfänger die Signale des Senders empfangen kann, muss er mit dem entsprechenden Sender verbunden werden. Dies geschieht durch eine einfache Kanalwahl durch einen DIP-Drehschalter.

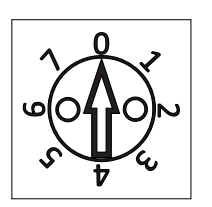

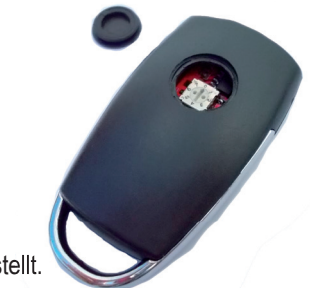

Werksseitig sind Sender und Empfänger auf Kanal 0 eingestellt. Sender:

- 1. Nehmen Sie am Sender die kleine Abdeckung an der Rückseite ab.
- 2. Sie haben nun Zugriff auf den DIP-Drehschalter.
- 3. Durch die Pfeilrichtung wird der eingestellte Kanal angezeigt.
- 4. Durch Drehen mit einem kleinen, flachen Schraubendreher können Sie den Kanal einstellen.Sender und Empfänger müssen so entsprechend auf einander synchronisiert werden.

#### **7.1 Bedienung mit RC Modul 35040**

Die Bedienung ist simpel aufgebaut. Durch Betätigung der Tasten an der Fernbedienung wählen Sie die Fahrtrichtung/Fahrstufe und können je nach Funktionsumfang / weiteren Zubehör sogar 2 Soundfunktionen auslösen\*.

 $1 \times$  = Fahrtrichtung vorwärts, Fahrstufe 1

 $2 \times 7$  = Fahrtrichtung vorwärts, Fahrstufe 2

Wenn Sie bereits mit der Lok vorwärts fahren, können Sie mit der Taste  $\triangle$  die Geschwindigkeit (Fahrstufen) erhöhen. Durch Betätigung der Taste **Tanausister Sie die** Geschwindigkeit.

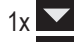

 $1x$  = Fahrtrichtung zurück, Fahrstufe 1

 $2x$  = Fahrtrichtung zurück, Fahrstufe 2

Wenn Sie bereits mit der Lok rückwärts fahren, können Sie mit der Taste Maie Geschwindigkeit (Fahrstufen) erhöhen. Durch Betätigung der Taste **Preduzieren Sie die** Geschwindigkeit.

Sie können die Tasten kurz betätigen, was je nur eine Fahrstufe ändert, oder Sie können die Tasten gedrückt halten, was eine kontinuierliche Änderung der Geschwindigkeit bewirkt.

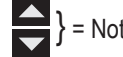

 $=$  Not-Stopp

= Soundauslösung 1, z.B. eine Glocke\* = Soundauslösung 2, z.B. eine Pfeife\*